## MIRSソフトウェア解説

### MIRS標準機の開発環境と 標準プログラム

2023/5/19

### MIRS標準機の構成

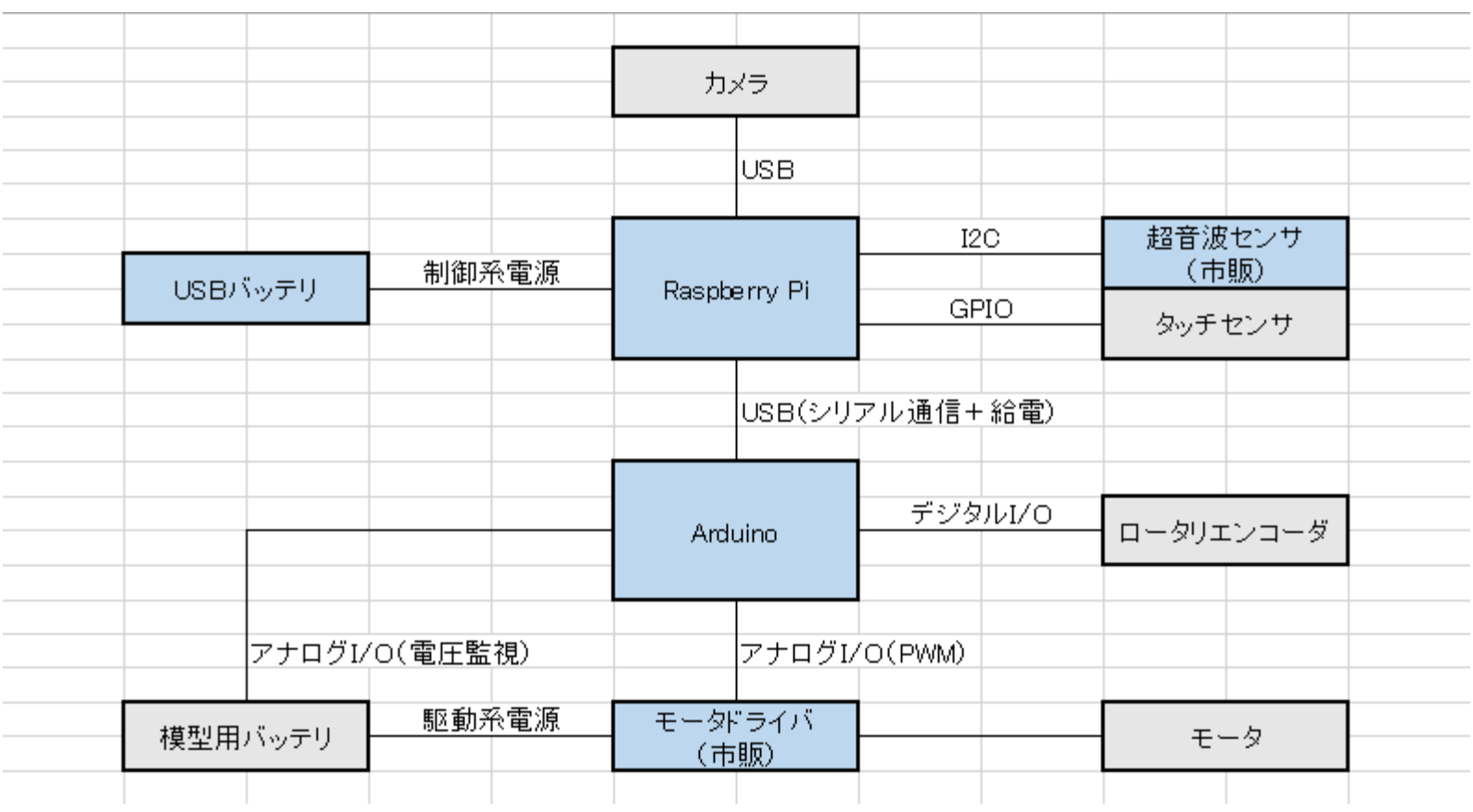

Arduino が走行制御を担い、それ以外の処理は Raspberry Pi が行っている。 Raspberry Pi と Arduino はシリアル通信により命令・データを送受信する。

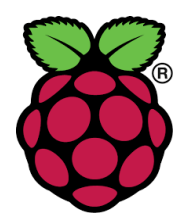

## Raspberry Pi 4 (Model B)

- らずべりーぱい
- シングルボードコンピュー タ
- PCと遜色ない機能・性能
	- CPU
		- 1.5GHz
		- クアッドコア
		- ARM Cortex-A72
	- メモリ 4GB
	- USB, HDMI, LAN
- 40pin GPIO

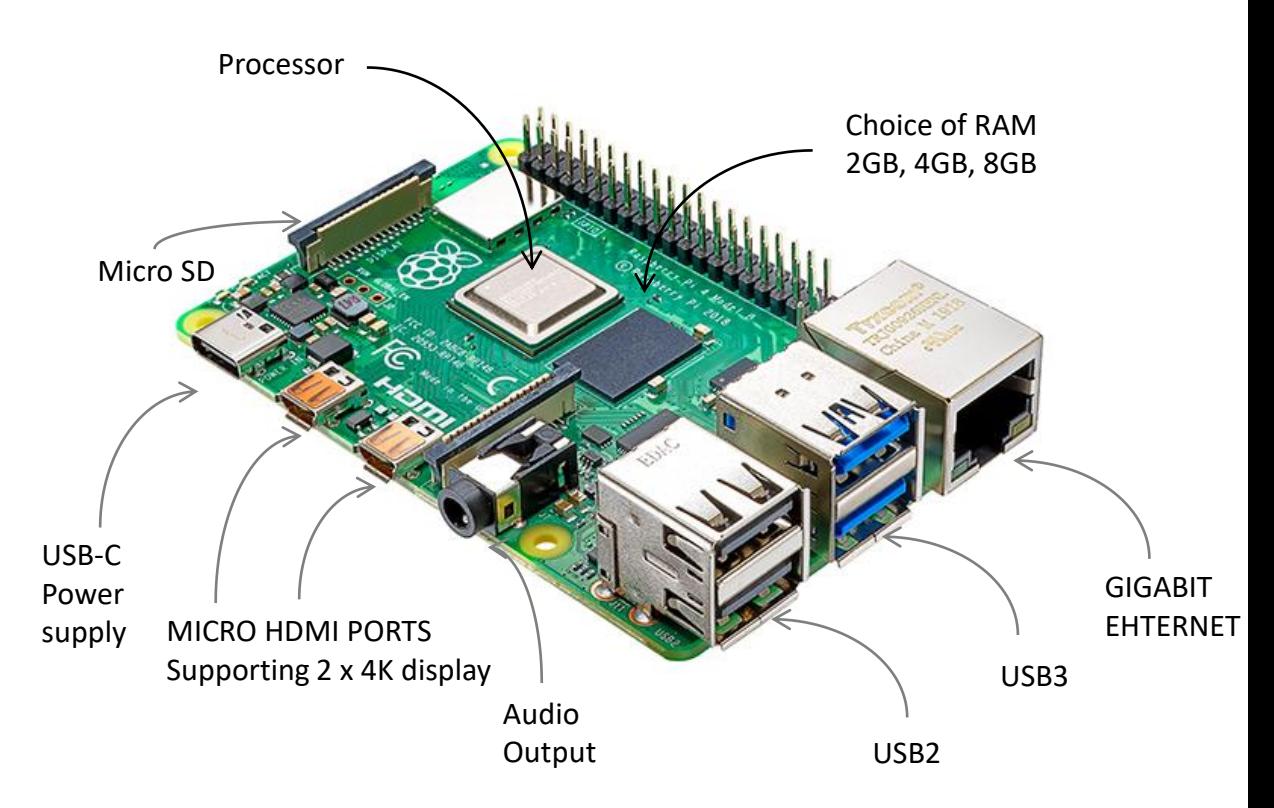

### Arduino

- Arduino UNO
	- シングルボードマイコン
	- [Arduino](https://www.arduino.cc/en/Main/Products) 製品群ので最もスタンダード
	- 5V駆動 (USB供給可)

– IO

- 信号レベル: 5V
- アナログピン 5
- デジタルピン 14
	- 割込み 2ピン
	- [PWM](http://iot.keicode.com/arduino/arduino-analogwrite-pwm.php)出力 6ピン

– CPU: ATmega328P

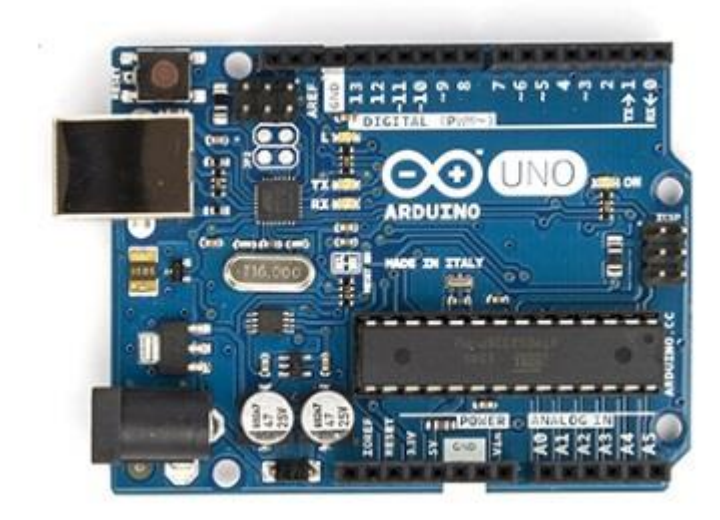

## MIRS標準機のソフトウェア開発

- MIRS標準機
	- Raspberry Pi と Arduino の2つのマイコンで制御系を構成している。
		- Arduino が走行制御を担い、それ以外の処理は Raspberry Pi が行っている。
		- Raspberry Pi と Arduino はシリアル通信により命令・データを送受信する。
	- それぞれに標準プログラムが用意されている。
- 開発環境
	- Raspberry Pi
		- 開発言語: C言語
		- ソースコードはエディタがあれば可
		- GCC がインストールされていればコンパリルまで可
	- Arduino
		- 開発言語:Arduino言語(≒C言語)
		- Arduino IDE がインストールされているPC (Raspberry Pi含む)

## Raspberry Pi の開発環境

- OS : Raspberry Pi OS
	- 2020年5月、[Raspbian](https://www.raspberrypi.org/) (らずびあん)から改名
	- Debian系 Linux を Raspberry Pi にカスタマイズしたもの
	- 32bit (8GBメモリ搭載用には64bitベータ版)
	- Baster (1つ前のバージョン、現在のImagerのディフォルトはBlluseye)
- ライブラリ
	- [Wiring Pi](http://wiringpi.com/reference/):Raspberry Pi のGPIO、シリアル通信(I2C、RS232C) (Blluseye を入れた場合は追加インストールの必要あり)
	- [OpenCV](https://opencv.org/) : 画像処理(APIはC++, Python に対応) バージョン3 or 4
	- Pthread : マルチスレッド(マルチタスク)
- 開発言語
	- 標準で C, C++, python (2 or 3) による開発が可能。
	- C, C++ のコンパイラは GCC (gcc, g++)
	- 標準プログラムはC言語で記述 (一部に C++で記述)

### Arduino の開発環境

- Arduino IDE
	- Arduino の統合開発環境
	- Windws, PC, Linux (Raspbery Pi OS 含む)版あり
	- Version 1.x と 2.x があるが、ソースレベルでは互換性あり(上位互換)
- Arduino 言語
	- C/C++をベースにしており、C言語のすべての構造と、いくつかのC++の 機能をサポートしている。
	- Arduino [日本語リファレンス](http://www.musashinodenpa.com/arduino/ref/)
	- 必須関数
		- loop関数
			- 名前のとおり loop() 内の処理を繰り返す。
			- main関数の中の while(1) のようなもの
		- setup 関数
			- 起動時(loop関数実行前)に一度だけ実行する。
			- ピンモード(入出力、PWM、割込み)の設定など行う

標準プログラム

- RaspberryPi にはC言語、Arduino には Arduino言 語でコーディングされた標準プログラムを用意して いる。
- Raspberry Pi 用
	- MIRS2015の巡回警備の競技会に必要な機能モジュー ル群とそのテストプログラム
- Arduino 用
	- 直進・回転の走行制御を行う必要なモジュールと RaspberryPi との通信機能機能モジュールとそのテスト プログラム

### MIRS標準ソフトウェアのドキュメント

#### • MIRSMG4D 管理台帳

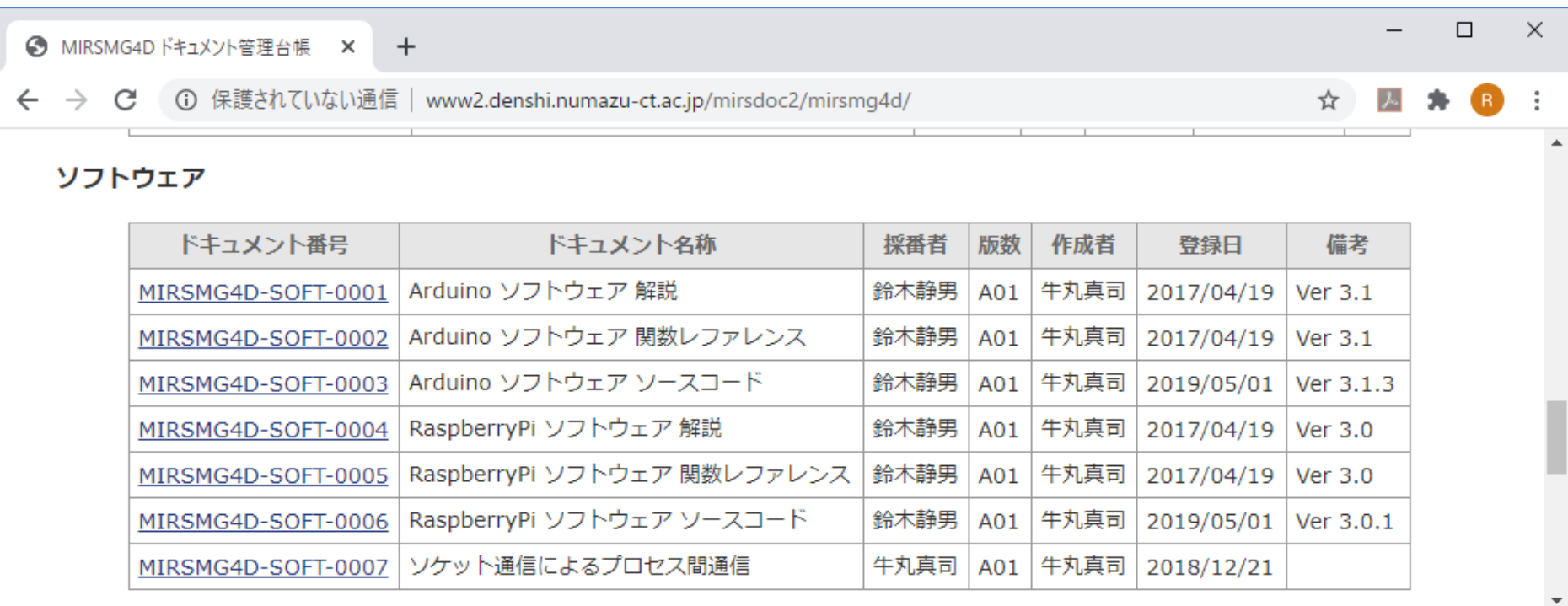

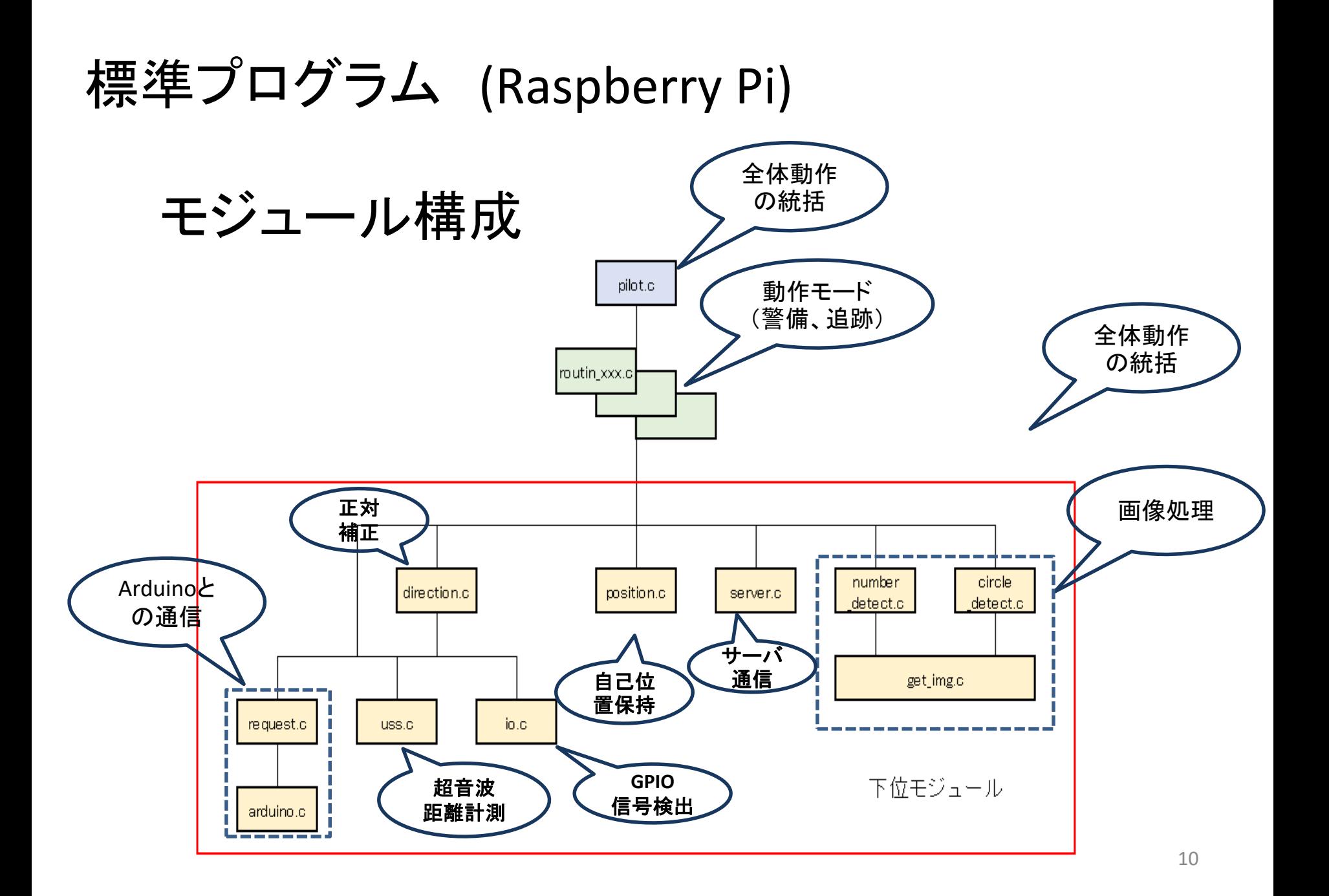

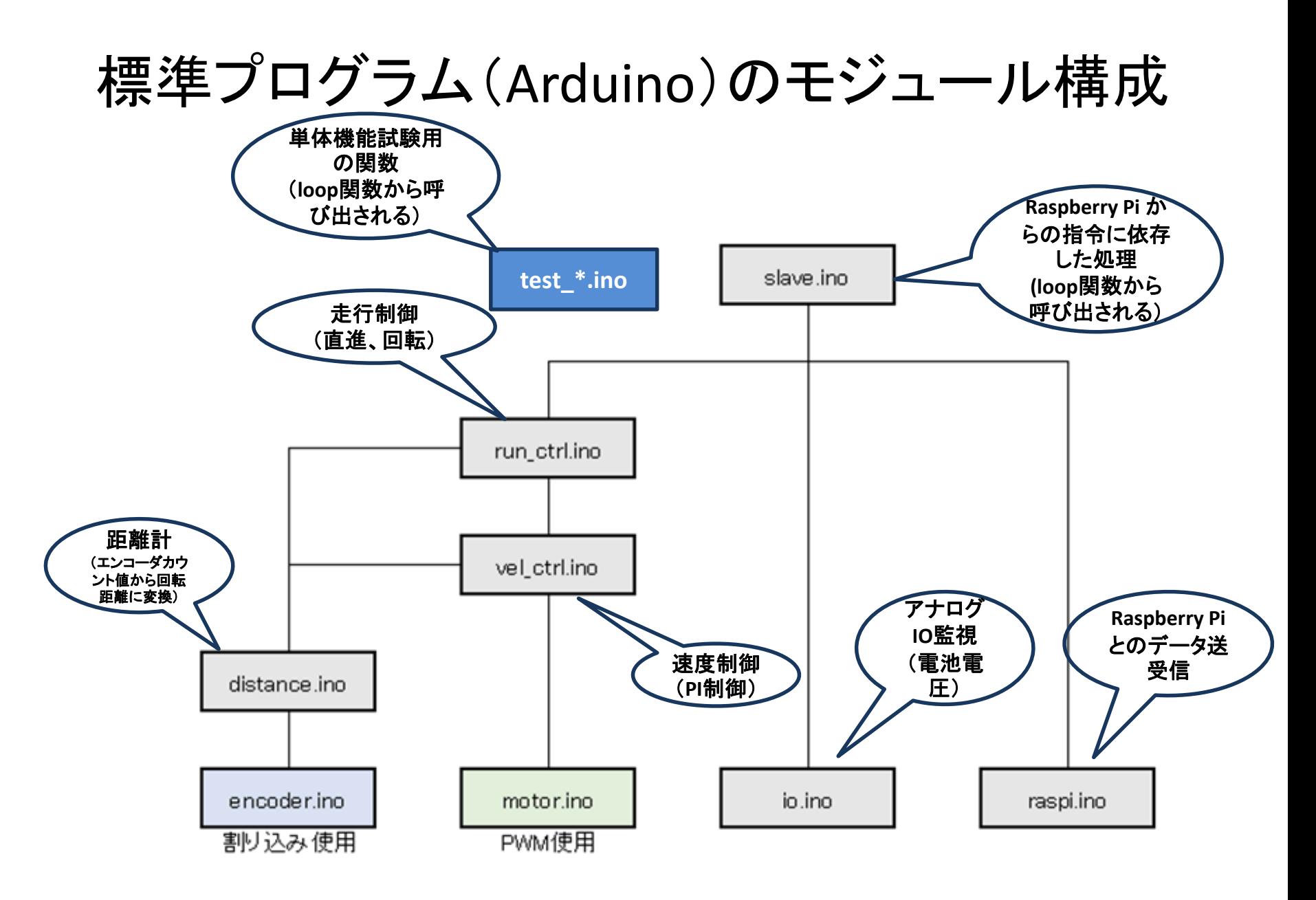

## Raspberry Pi の標準プログラム

- モジュール毎に独立なファイルとしている(プログラム分割)
- ソースファイルに対応したヘッダファイルで、ソース内に定 義している関数、共有変数の extern 宣言する。
- モジュール単体テスト用のテストプログラムを test \*.c とし て用意している。
- コンパイルはソースプログラムのトップで make する(トップ ディレクトリに Makefile を用意)。実行ファイルはトップディ レクトリに作成
- ソースプログラム(\*.c)、ヘッダファイル(\*.h)、オブジェクトモ ジュール(\*.o) を、src, include, build ディレクトリに分けて置 いている。
- 最新版は 4.1.0

### Arduino の標準プログラム

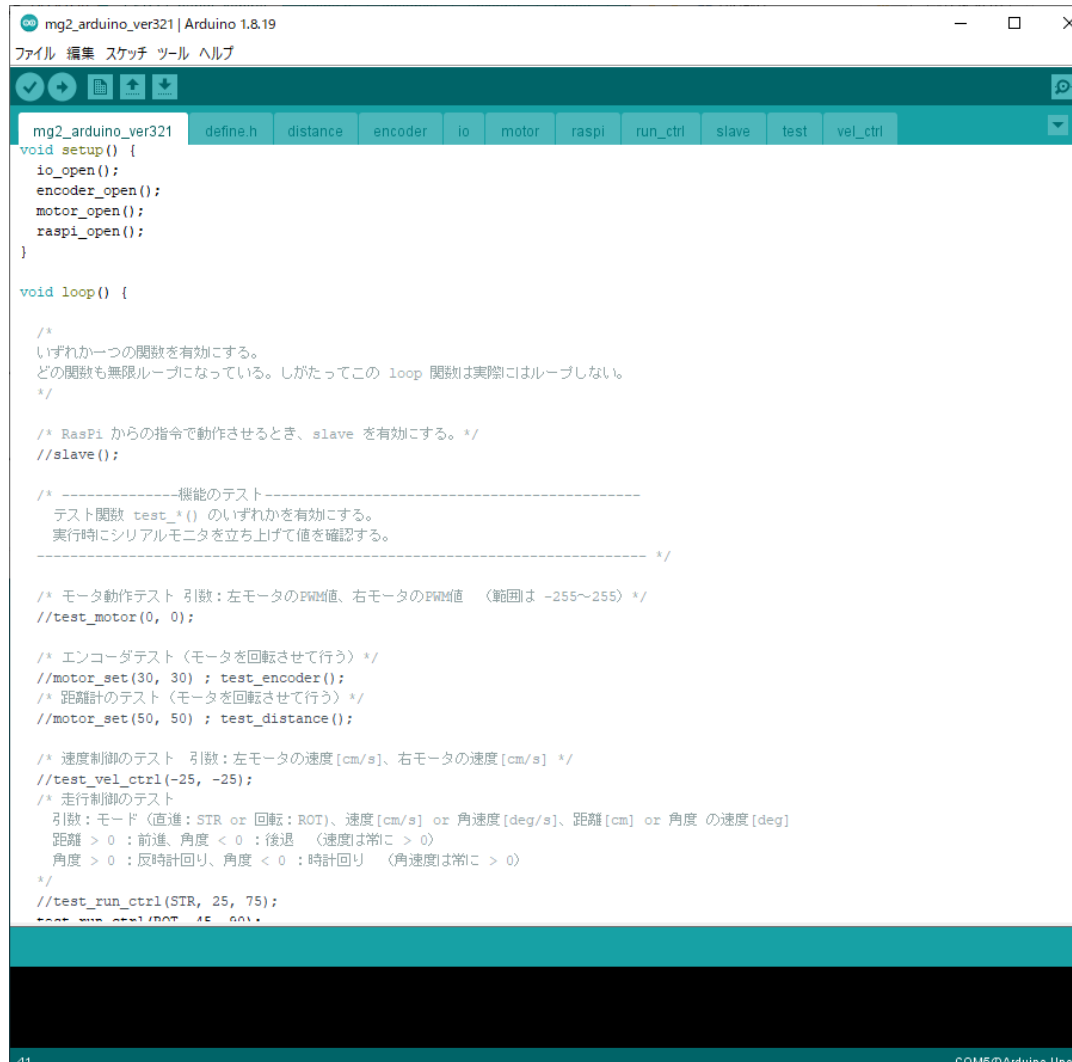

- モジュール毎に独 立なファイルを作成
	- IDE上ではタブで分 離
- テストプログラム
	- testのタブに記述
	- API は test\_で始まる 関数
	- loop関数中の一つ のtest\_関数のみを 使用する(他はコメ ントする)
- 最新版は 3.2.0

# プログラムの追加(改変)

- Raspberry Pi
	- Makefile に変更を加える。
		- 具体的な変更方法はプログラミング応用で説明するが、 標準プログラム内の Makefile から類推することも可能
- Arduino
	- Arduino IDE のタブを追加

標準プログラムのコーディングルールに従う場合は、ソー スプログラム以外にヘッダファイル、テストプログラムを用 意する。

## ソフトウェア開発と試験

- •組込みシステムの開発 (MIRS開発を含む) では、ソフト とハードの並行開発が一般的
- コーディングは、ハードウェアの有無に関係なく可能
	- コーディングだけなら、エディタさえあれば可能
	- コンパイルチェックは必要なライブラリがある環境で可能
- 単体・機能試験
	- 試験を行いたいハードウェアがあれば、単体・機能試験は可能
	- ハードウェアは実機にマウントされている必要はない
- ハードウェアが完成していなくても(手元になくても)、 ハードウェアの仮想化による動作試験が可能

### 仮想化による試験

• ハードウェアの仮想化

- 実際のハードウェアの別ハードウェアまたは事前に 用意したデータで代用する。
- 例 タッチセンサ押下 → キーボード入力 カメラ画像 → 事前に用意した画像の読み 込み

通信 → 相手から受け取るデータを事前に 用意

• ソフトウェアの仮想化 例:画像認識処理結果 → 事前に用意した処理 結果情報を渡す。

# 他言語での開発

- 最近のMIRSオリジナル開発では、画像処理系や通信 系など一部(または全て)を Python や C++で記述 するチームが増えている。
	- Cで開発したプログラムと他言語で開発したプログラムを 共存させることは可能。(データ・情報はプロセス間通 信によって受け渡しできる)
	- 画像処理系は Python で書かれたソースコードのサンプ ルが多い。(特に DL 系)
		- OpenCV 3.xのAPIは C言語に非対応(C++,Python,Javaに対 応)
		- TensorFlow, PiTorch などのDLフレームワークは自前で環境 を作る必要がある。
	- RaspberryPi の標準プログラムを全て Python で書き換 えたチームもあり(MIRS2101)

走行制御

- モータはPWM信号で実効電圧(=平均電圧)を変化 させて制御する。[\(参考ページ\)](http://iot.keicode.com/arduino/arduino-analogwrite-pwm.php)
- [ロータリーエンコーダ](http://www.m-system.co.jp/mstoday/plan/mame/b_sensor/0301/index.html)のA層信号を用いた割り込み [処理により、エンコーダの矩形信号エッジのカウン](http://iot.keicode.com/arduino/arduino-analogwrite-pwm.php)ト を行う。
- ロータリーエンコーダのカウント値を利用して、左右 のモータの速度制御をPI制御で行う。
- ロータリーエンコーダのカウント値を利用して、機体 の直進・回転制御をPID(P/PD/PID)制御で行う。

### 直進制御ブロック線図

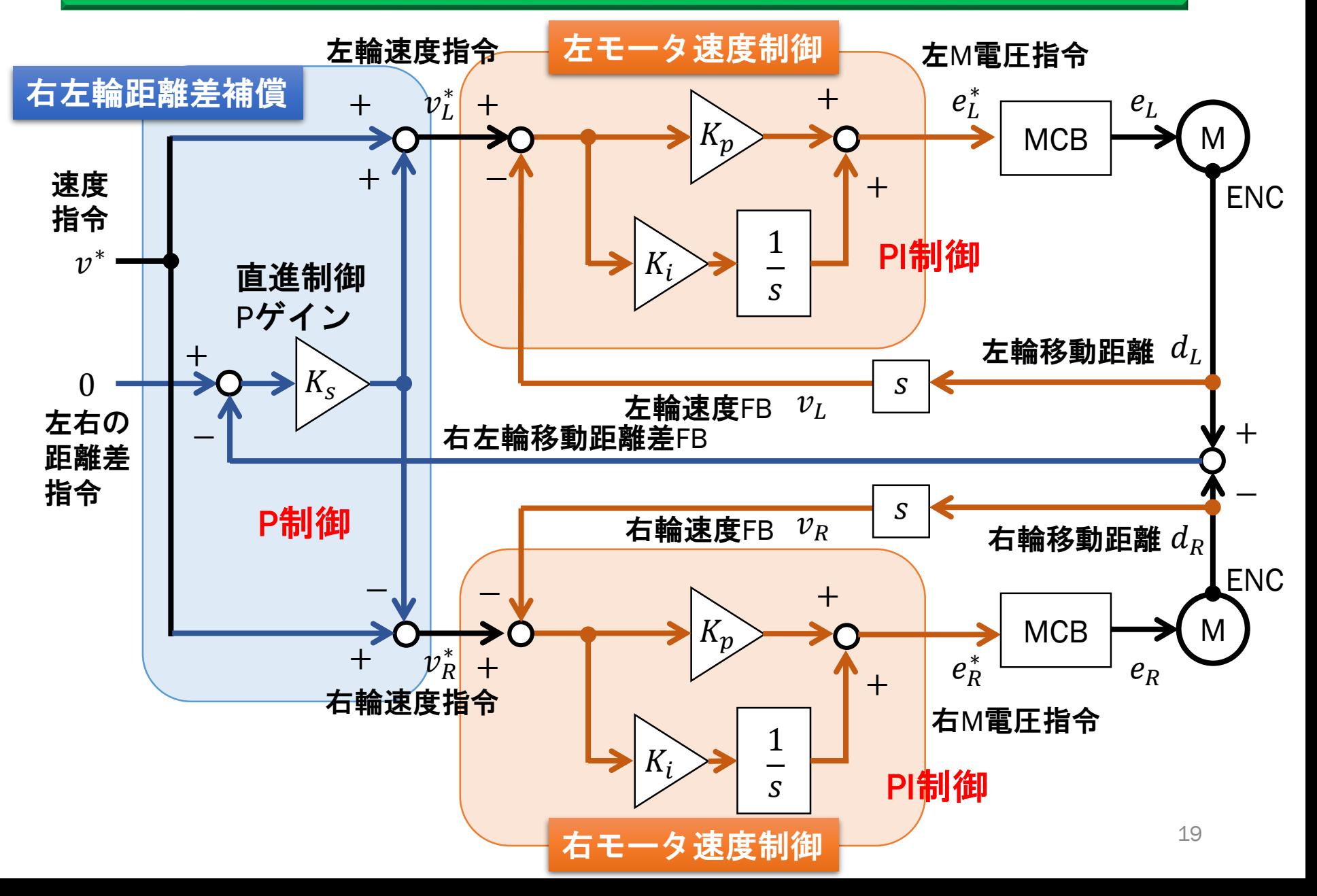